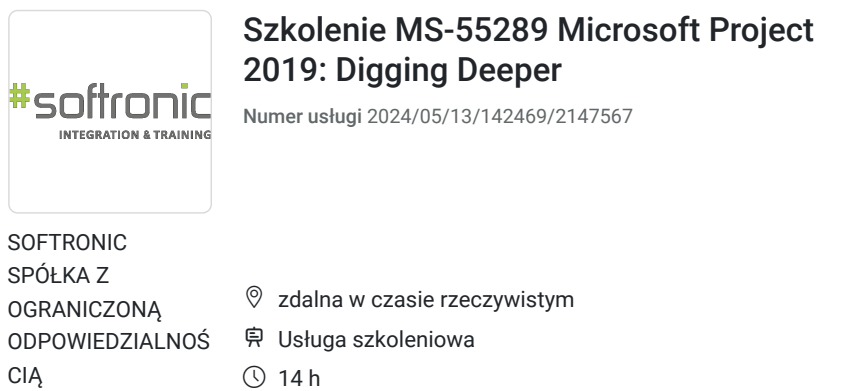

\*\*\*\*\*

25.07.2024 do 26.07.2024

# Informacje podstawowe

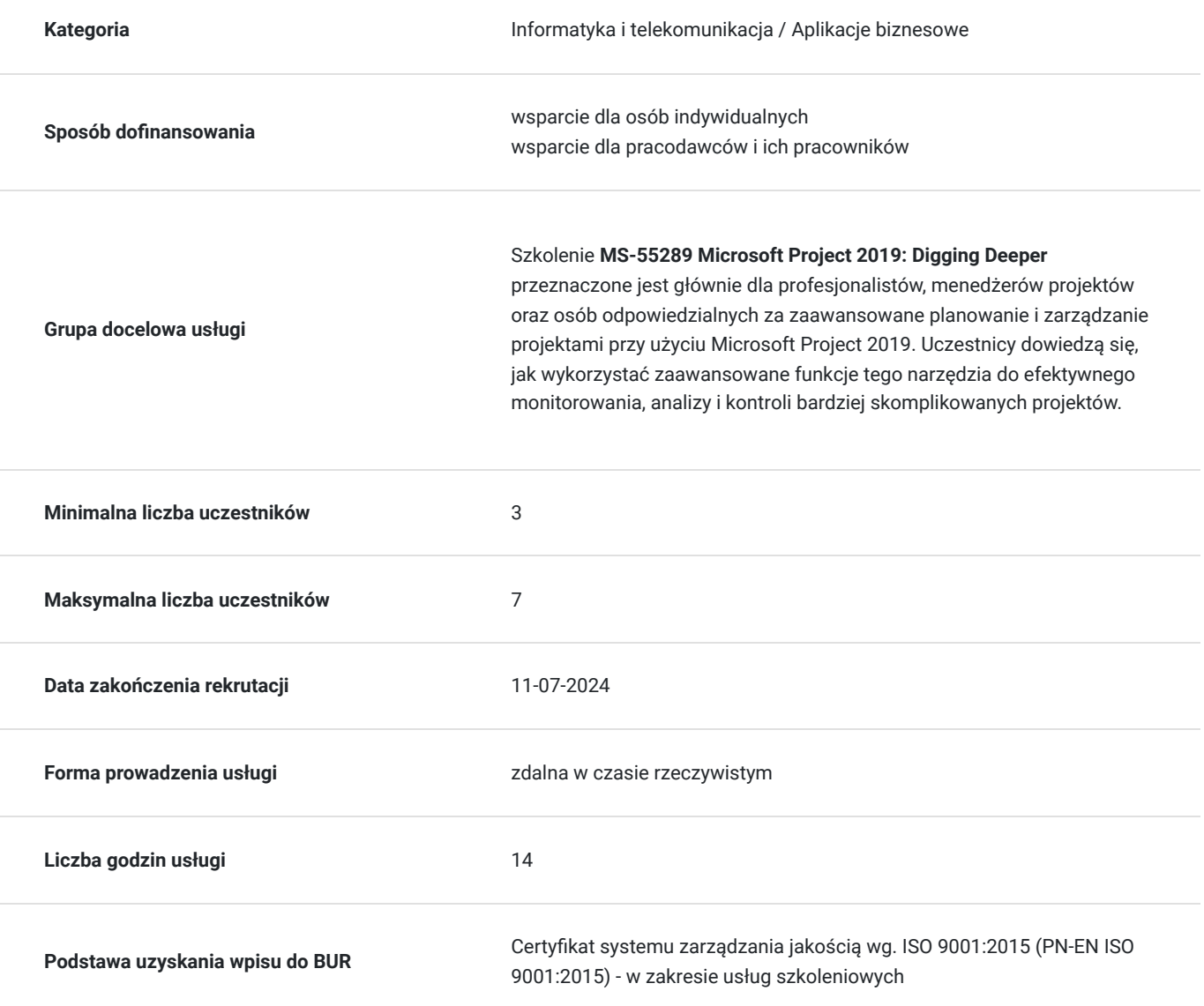

2 337,00 PLN brutto 1 900,00 PLN netto 166,93 PLN brutto/h 135,71 PLN netto/h

## Cel

### **Cel edukacyjny**

Celem szkolenia jest umożliwienie uczestnikom pogłębionego zrozumienia i skutecznego wykorzystania zaawansowanych funkcji Microsoft Project 2019 w celu bardziej efektywnego planowania, monitorowania i zarządzania projektami. Uczestnicy zdobywają umiejętności potrzebne do skomplikowanego analizowania danych projektowych oraz wykorzystywania zaawansowanych narzędzi tego programu w celu optymalizacji procesów zarządczych.

### **Efekty uczenia się oraz kryteria weryfikacji ich osiągnięcia i Metody walidacji**

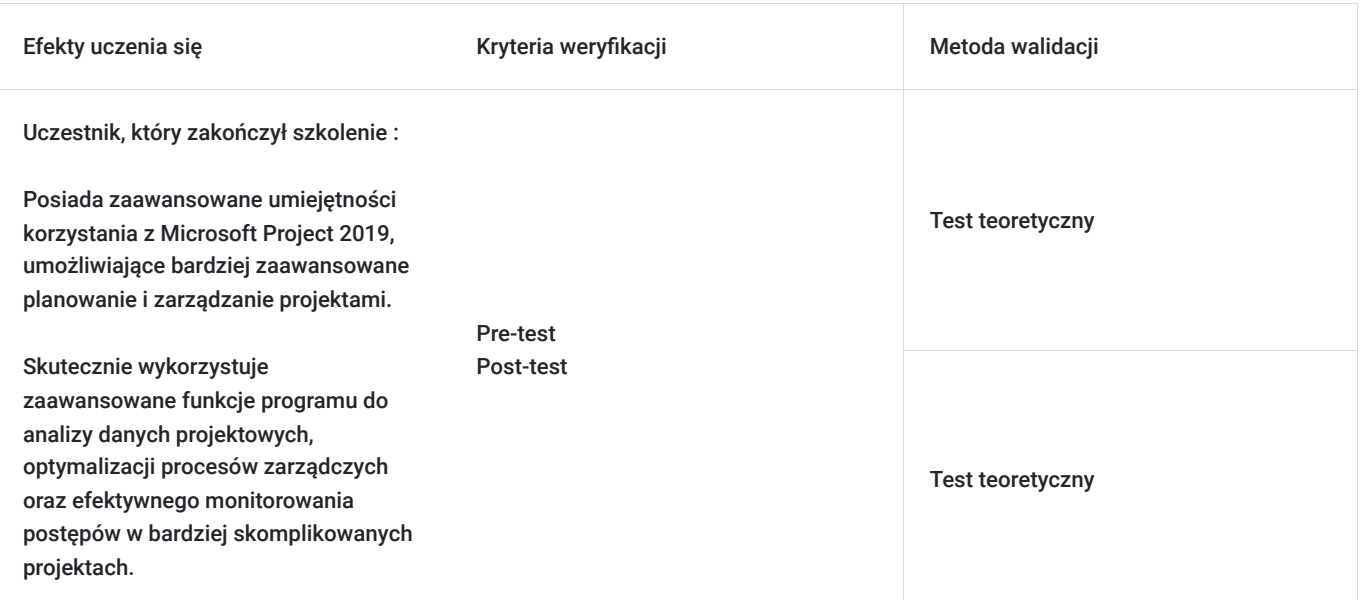

# Kwalifikacje

### **Kompetencje**

Usługa prowadzi do nabycia kompetencji.

### **Warunki uznania kompetencji**

Pytanie 1. Czy dokument potwierdzający uzyskanie kompetencji zawiera opis efektów uczenia się?

Tak, Uczestnik szkolenia, poza certyfikatem, otrzymuje zaświadczenie o ukończeniu szkolenia z zawartym opisem efektów uczenia się.

Pytanie 2. Czy dokument potwierdza, że walidacja została przeprowadzona w oparciu o zdefiniowane w efektach uczenia się kryteria ich weryfikacji?

Tak

Pytanie 3. Czy dokument potwierdza zastosowanie rozwiązań zapewniających rozdzielenie procesów kształcenia i szkolenia od walidacji?

Tak

## Program

Szkolenie **MS-55289 Microsoft Project 2019: Digging Deeper** skupia się na rozwijaniu zaawansowanych umiejętności korzystania z Microsoft Project 2019 w kontekście planowania i zarządzania projektami. Uczestnicy zdobywają wiedzę umożliwiającą skuteczne wykorzystanie zaawansowanych funkcji tego narzędzia do analizy danych projektowych, optymalizacji procesów zarządczych oraz monitorowania postępów w bardziej skomplikowanych projektach.

Szkolenie składa się z wykładu wzbogaconego o prezentację. W trakcie szkolenia każdy Uczestnik wykonuje indywidualne ćwiczenia laboratoria, dzięki czemu zyskuje praktyczne umiejętności. W trakcie szkolenia omawiane jest również studium przypadków, w którym Uczestnicy wspólnie wymieniają się doświadczeniami. Nad case-study czuwa autoryzowany Trener, który przekazuje informację na temat przydatnych narzędzi oraz najlepszych praktyk do rozwiązania omawianego zagadnienia.

Aby Uczestnik osiągnął zamierzony cel szkolenia niezbędne jest wykonanie przez niego zadanych laboratoriów. Pomocne będzie również ugruntowanie wiedzy i wykonywanie ćwiczeń po zakończonej usłudze. Każdy Uczestnik dysponuje dostępem do laboratoriów przez okres 180 dni.

Szkolenie trwa 16 godzin dydaktycznych i jest realizowane w ciągu 2 dni. W trakcie każdego dnia szkolenia przewidziane są dwie krótkie przerwy "kawowe" oraz przerwa lunchowa.

#### **Program szkolenia**

#### **Rozpoczęcie projektu z istniejącego projektu, skoroszytu programu Excel lub listy zadań SharePoint**

Rozpoczęcie projektu

 Ustawienie opcji projektu Tworzenie projektu z istniejącego projektu Tworzenie projektu z arkusza kalkulacyjnego Excel Tworzenie projektu z listy SharePoint

#### **Zaawansowane metody zarządzania zadaniami i zasobami**

Zarządzaj zadaniami i zasobami

Zrozumienie ustawień upływający za rzeczywisty czas

- Ustawienie ograniczenie zadań
- Dzielnie i opóźnianie zadań
- Korzystanie z Inspektora zadań
- Analiza zadań krytycznych i ścieżki krytycznej
- Korzystanie z czasu opóźnienia i czasu realizacji
- Analiza przydziałów zadań
- Korzystanie z Team Planner

Korzystanie z puli zasobów i udostępnianie zasobów

Zarządzanie dostępnością zasobów i stawkami

#### **Zarządzanie projektem za pomocą zaawansowanych technik**

Korzystanie z bilansowania do rozwiązywania ogólnych przydziałów zasobów

Korygowanie zadań

 Zrozumienie planów bazowych i pośrednich Analiza kosztów projektu i tworzenie budżetów

#### **Formowanie i dostosowywanie widoków**

Dostosowywanie wykresu Gantta

Tworzenie własnego widoku

Stosowanie filtrów

Korzystanie z kodów struktury podziału pracy (WBS)

#### **Raportowanie**

Tworzenie raportów wizualnych

Edycja raportów

#### **Praca z szablonami**

 Wstawianie podprojektów Korzystanie z podprojektu w ramach projektu Aktualizacja podprojektów Używanie Organizatora do obsługi szablonów

SOFTRONIC Sp. z o. o. zastrzega sobie prawo do zmiany terminu szkolenia lub jego odwołania w przypadku niezebrania się minimalnej liczby Uczestników ti. 3 osób.

## Harmonogram

Liczba przedmiotów/zajęć: 0

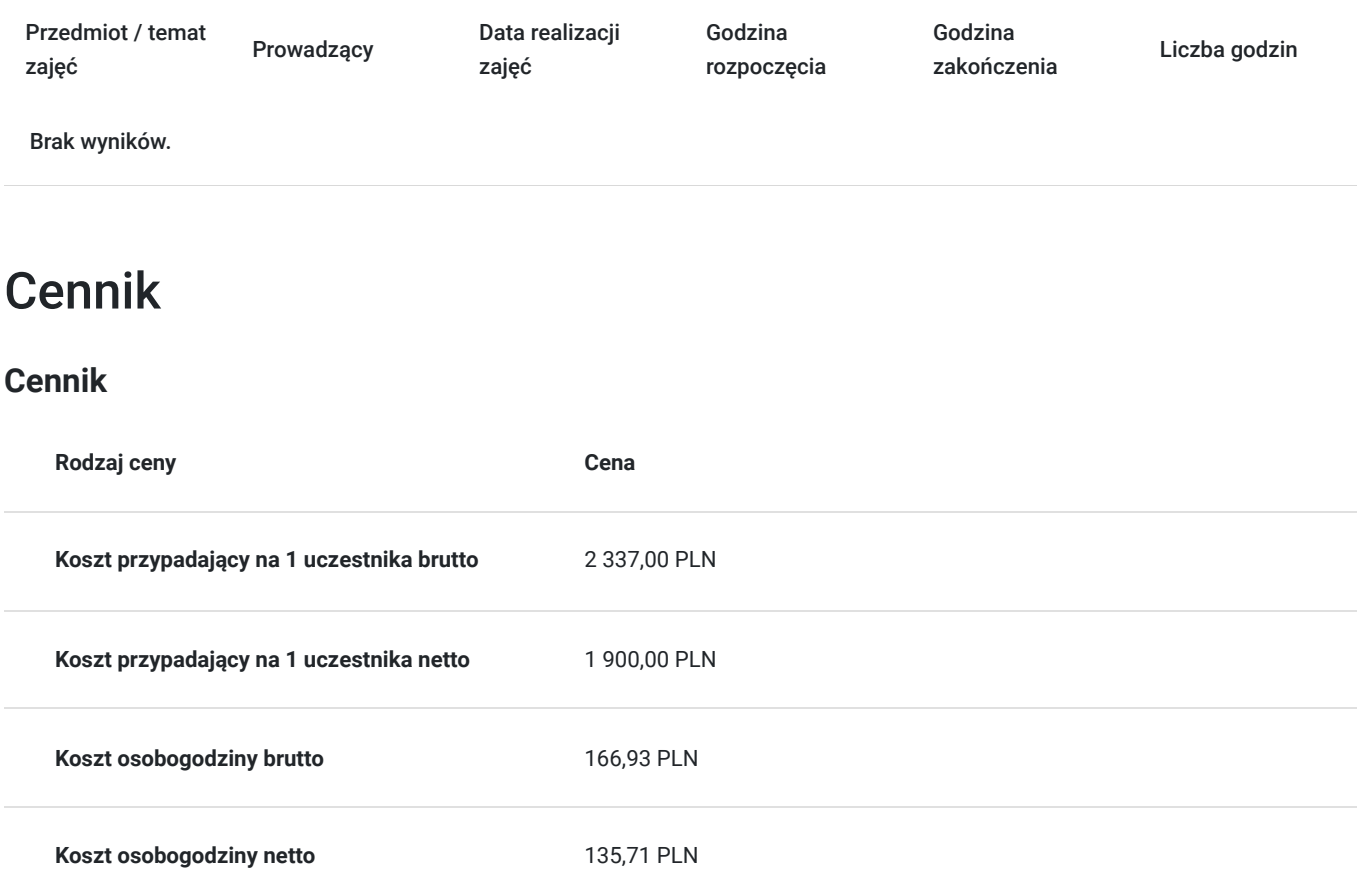

## Prowadzący

Liczba prowadzących: 0

Brak wyników.

## Informacje dodatkowe

### **Informacje o materiałach dla uczestników usługi**

Każdemu Uczestnikowi zostaną przekazane autoryzowane materiały szkoleniowe, które są dostępne na koncie Uczestnika na dedykowanym portalu. Uczestnik uzyskuje również 180-dniowy dostęp do laboratoriów Microsoft, z których korzysta w dowolny sposób i w dowolnym momencie, za pośrednictwem przeglądarki internetowej.

Poza dostępami przekazywanymi Uczestnikowi, w trakcie szkolenia, Trener przedstawia i omawia autoryzowaną prezentację.

## Warunki techniczne

Szkolenie realizowane jest w formule distance learning - szkolenie **on-line w czasie rzeczywistym**, w którym możesz wziąć udział z każdego miejsca na świecie.

Szkolenie obywa się za pośrednictwem platformy **Microsoft Teams**, która umożliwia transmisję dwukierunkową, dzięki czemu Uczestnik może zadawać pytania i aktywnie uczestniczyć w dyskusji. Uczestnik, ktory potwierdzi swój udziałw szkoleniu, przed rozpoczęciem szkolenia, drogą mailową, otrzyma link do spotkania wraz z hasłami dostępu.

### **Wymagania sprzętowe:**

- komputer z dostępem do internetu o minimalnej przepustowości 20Mb/s.
- wbudowane lub peryferyjne urządzenia do obsługi audio słuchawki/glosniki oraz mikrofon.
- zainstalowana przeglądarka internetowa Microsoft Edge/ Internet Explorer 10+ / **Google Chrome** 39+ (sugerowana) / Safari 7+
- aplikacja MS Teams może zostać zainstalowana na komputerze lub można z niej korzystać za pośrednictwem przeglądarki internetowej

## Kontakt

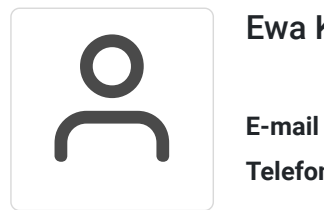

### Ewa Kasprzak

**E-mail** ewa.kasprzak@softronic.pl **Telefon** (+48) 618 658 840